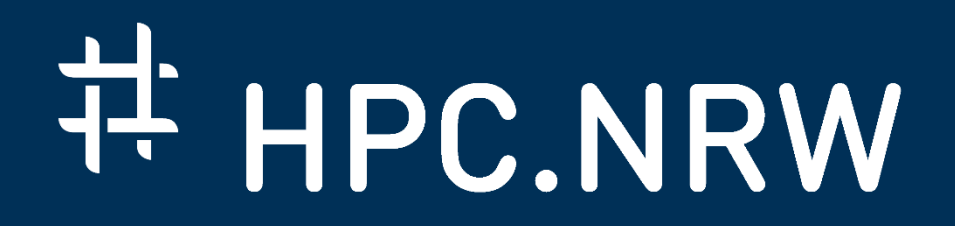

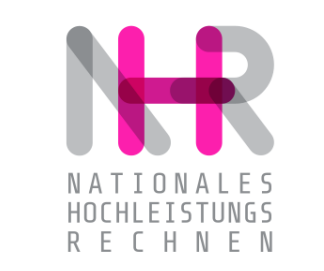

# **PPCES: Machine and Deep Learning**

Further Links and Literature

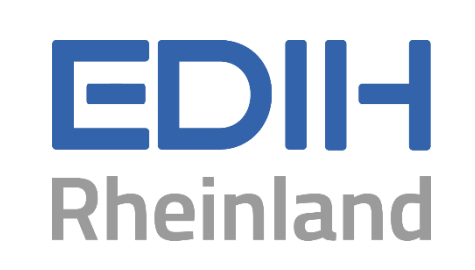

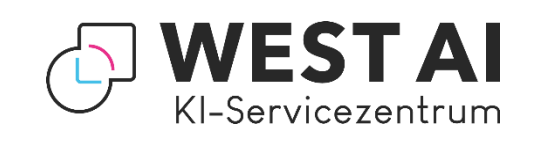

DAS KOMPETENZNETZWERK FÜR HOCHLEISTUNGSRECHNEN.

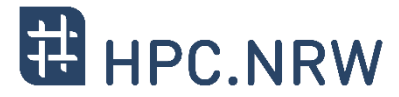

#### − PyTorch

- − https://pytorch.org/tutorials/beginner/pytorch\_with\_examples.html
- − https://pytorch.org/tutorials/intermediate/ddp\_tutorial.html
- − https://pytorch.org/tutorials/recipes/recipes/tuning\_guide.html
- − https://github.com/NERSC/sc22-dl-tutorial/
- − https://towardsdatascience.com/7-tips-for-squeezing-maximum-performance-from-pytorchca4a40951259
- − TensorFlow
	- − https://www.tensorflow.org/tutorials/distribute/keras
	- − https://www.tensorflow.org/tutorials/distribute/multi\_worker\_with\_keras
	- − https://www.tensorflow.org/guide/distributed\_training
	- − https://keras.io/guides/distributed\_training/#multiworker-distributed-synchronous-training
	- − https://www.tensorflow.org/guide/profiler#overview\_page

## **Further Links and Literature**

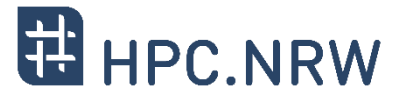

#### − Profilers

- − https://www.tensorflow.org/tensorboard/tensorboard\_profiling\_keras
- − https://www.tensorflow.org/guide/profiler
- − https://docs.nvidia.com/nsight-systems/
- − Python virtualenv
	- − https://docs.python.org/3.8/tutorial/venv.html

### − Conda

- − https://docs.conda.io/en/latest/miniconda.html
- − https://docs.conda.io/projects/conda/en/latest/user-guide/install/linux.html
- − Apptainer
	- − https://apptainer.org/documentation/

## **Further Links and Literature**

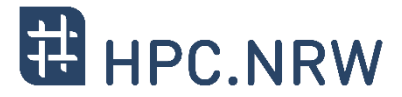

#### − Scikit-learn

- − https://scikit-learn.org/stable/
- − https://jupyter-docker-stacks.readthedocs.io/en/latest/using/selecting.html#jupyter-datasciencenotebook